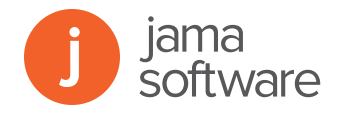

# **Jama Integration for VersionOne**

Keep Agile teams in VersionOne aligned with strategic product decisions to deliver better products and applications, faster.

Enterprises choose Agile development methods to speed time to market and stay responsive to constantly changing customer needs. But being "agile" means something different to each specialized group in the development process, and most organizations subscribe to a hybrid model of various approaches. Successful enterprise-scale Agile requires more than a development tool. Jama provides teams working in VersionOne a single, shared repository of product information to connect teams and decrease development time.

Using the Tasktop Integrations Hub, teams across the development process—from line of business owners to product managers to engineers—stay in sync with an integrated workflow. At any time in the process, teams collaborate in Jama on key decisions, issues or questions affecting development with the full context of the issues at hand, saving time and money. This creates an environment of transparency; cross-functional teams work off the same plan to make—and execute on—decisions and change.

## **Use Jama for:**

- Shared vision and long-term strategy
- Cross-team decisions
- Targeted and public reviews of requirements
- Traceability and change control
- A record of what was built and why

# **Use VersionOne For:**

- Backlogs for work in active development
- Agile development management, and team goal-setting
- Agile sprint/iteration burndown reports

## **How it works**

The Jama integration with VersionOne creates a continuous feedback loop. The ongoing and automated syncing of data gives everyone confidence that development activities map back to customer expectations and priorities. This integration is an ideal solution for organizations practicing a hybrid approach to Agile, where Agile development teams work in real-time with stakeholders and formally document requirements to meet regulatory compliance and contractual commitments.

### **Key benefits of Jama + VersionOne include:**

- Shared understanding of product strategy across all teams
- Real-time visibility of development progress across complex products and portfolios
- Scaled Agile processes upstream from development to the rest of the organization
- Teams informed of changes, decisions and rationale via synced data and shared workflows

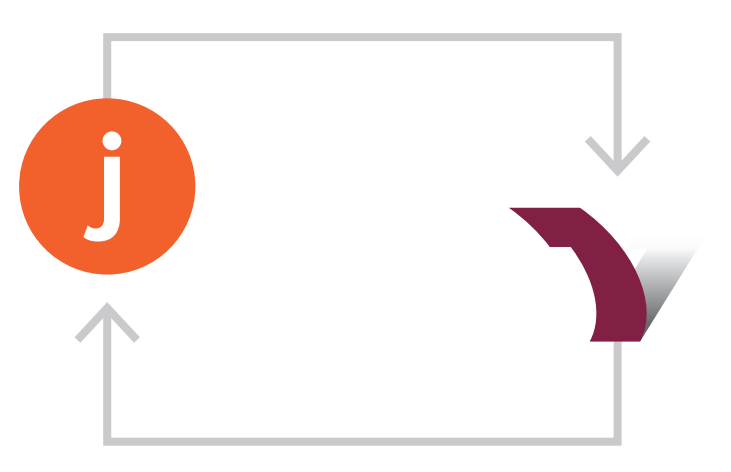

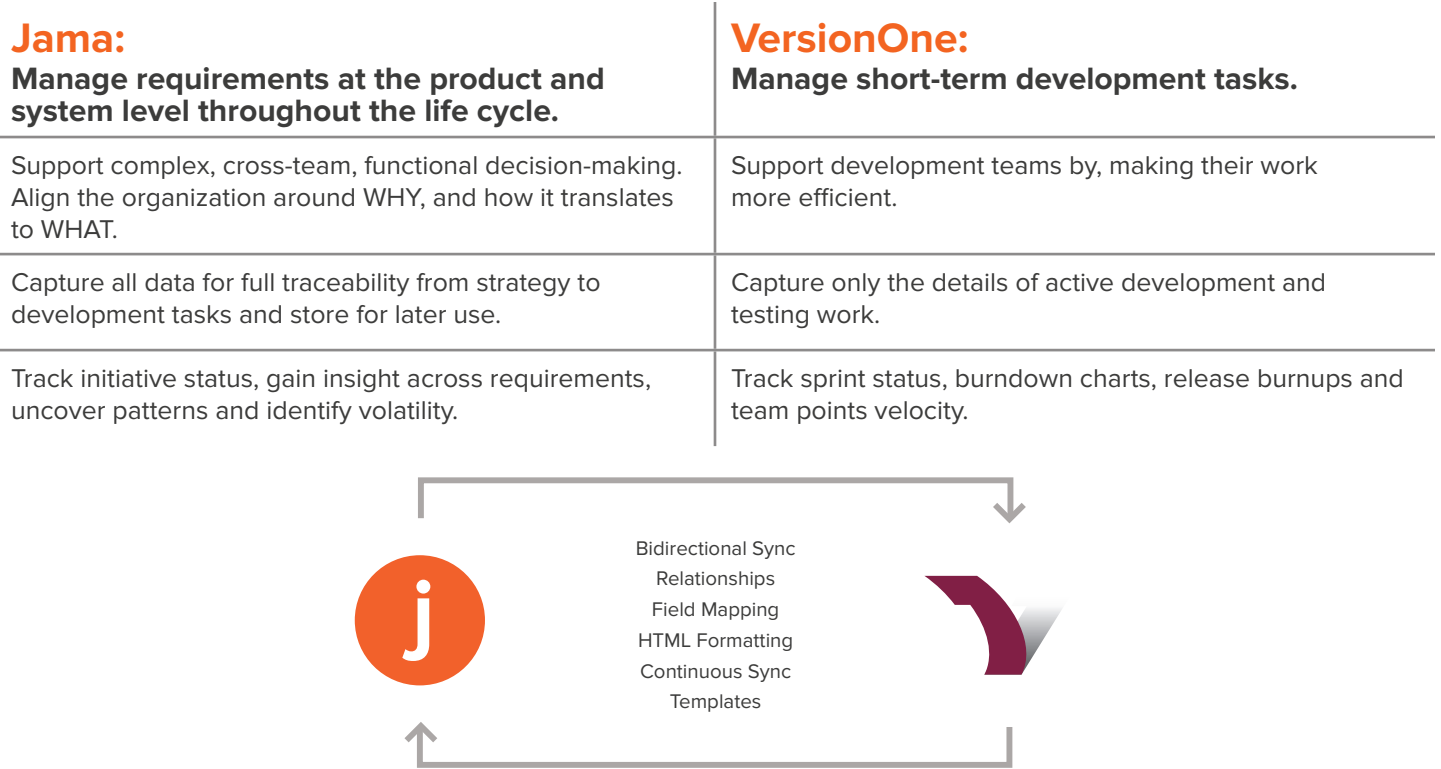

# **Tasktop Integration Hub (TIH) Supported Applications**

#### **Tools:**

Atlassian JIRA, HP ALM, HP Quality Center, Jama, Microsoft TFS, Rally, VersionOne

#### **System Requirements**

TIH must run on a separate standalone server or VM with the following system requirements:

#### **Hardware Requirements:**

- 8+ GB system memory
- (2) 3 GHz processors, 4 cores total
- 250 GB free disk space

#### **Operating System (64-bit only):**

• Windows 7 SP1

- **Jama Artifacts VersionOne Artifacts** Windows Server (2008 R2 SP1, 2012 R2, 2012)
	- Red Hat Enterprise Linux 6.x
	- ma, enterprise Emids C.X.<br>• Ubuntu Linux (12.04 LTS, 14.04 LTS)
- Backlog Items Backlog Items Backlog Items Backlog Items Backlog Items Backlog Items Backlog Items Backlog Items<br>Backlog Items Backlog Items Backlog Items Backlog Items Backlog Items Backlog Items Backlog Items Backlog Item SUSE Linux Enterprise Server (11.x, 12.x)

the application. For this reason, you must create a single admin user The TIH runs on a file-based database. This database is created within a workspace for the profile of the user account that is running account on the machine running TIH that can be accessed by all admin that would be configuring the TIH.

#### **An admin or multiple admin should be Identified to handle the following tasks:**

- Configuring the initial mappings for the TIH
- Using Jama and other connecting endpoints
- Maintaining the connector and mappings

Jama captures requirements and backlog items, syncing them with downstream activities in VersionOne. Developers manage tasks and burndown reports in VersionOne; this data syncs back to Jama for a single system of record for product development.

# **See this integration in action at [www.jamasoftware.com/V](www.jamasoftware.com/versionone)ersionOne**

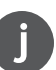

Try Jama for Free Request a Quote

Ask a Question Schedule a Demo Call us direct: 503.922.1058 Page No. 2